## VULCAN Dzienniczek VULCAN

## Nie działa skanowanie kodu QR przy rejestracji aplikacji Dzienniczek VULCAN

Jeśli skanowanie kodu QR podczas rejestracji w aplikacji Dzienniczek VULCAN nie działa, przestrzegaj poniższych kroków rozwiązujących problem:

- Upewnij się, że usługi systemowe na Twoim urządzeniu mobilnym są zaktualizowane.
- Jeśli usługi są zaktualizowane, zrestartuj skaner kodów QR. Wejdź do aplikacji aparatu na swoim urządzeniu mobilnym, a następnie przejdź do ustawień. Wybierz opcję "Zeruj ustawienia" i wybierz "Skanuj kody QR".
- Jeśli nadal nie możesz zarejestrować Dzienniczka VULCAN przez skanowanie kodu QR, spróbuj ręcznie wypełnić formularz rejestracji, wprowadzając: Token, Symbol i PIN.

Jeśli żadne z powyższych rozwiązań nie pomaga, skorzystaj z opcji przesłania zgłoszenia poprzez aplikację mobilną Dzienniczek VULCAN:

- Kliknij na opcję "Więcej" w prawym dolnym rogu ekranu.
- Wybierz opcję "Pomoc", a następnie "Prześlij zgłoszenie".
- Wybierz program pocztowy do wysłania zgłoszenia. W treści wiadomości możesz opisać problem, a dołączony zostanie plik.

Mamy nadzieję, że któreś z tych rozwiązań pomogą rozwiązać Twój problem z rejestracją aplikacji

Zapraszamy do porady **[Co rodzic/uczeń powinien zrobić, aby przeglądać dane na telefonie komórko](https://www.bazawiedzy.vulcan.edu.pl/bazawiedzy.php/show/624)[wym lub innym urządzeniu mobilnym?](https://www.bazawiedzy.vulcan.edu.pl/bazawiedzy.php/show/624)** oraz porady **[Jak zalogować się do systemu Dziennik VULCAN?](https://www.bazawiedzy.vulcan.edu.pl/bazawiedzy.php/show/343)** oraz obejrzenia filmu z instrukcją **Jak po r[az pierwszy zalogować się do elektronicznego Dziennika VUL-](https://www.youtube.com/watch?v=H5Xx_OBy_TI)[CAN](https://www.youtube.com/watch?v=H5Xx_OBy_TI)**

Zachęcamy również do korzystania z naszej strony internetowej **[https://www.vulcan.edu.pl/rodzice](https://www.vulcan.edu.pl/rodzice-i-uczniowie/wsparcie-techniczne)[i-uczniowie/wsparcie-techniczne](https://www.vulcan.edu.pl/rodzice-i-uczniowie/wsparcie-techniczne)**

Zbudowaliśmy tam bazę wiedzy, dostępną 24/7, w której umieszczamy aktualności, artykuły, poradniki oraz odpowiedzi na często zadawane pytania, które pomogą rozwiązać ewentualne wątpliwości.

Zbudowaliśmy tam bazę wiedzy, dostępną 24/7, w której umieszczamy aktualności, artykuły, poradniki oraz odpowiedzi na często zadawane pytania, które pomogą rozwiązać ewentualne wątpliwości.

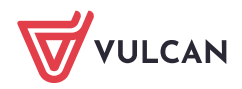